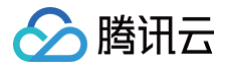

# 应用云渲染

# SDK 文档

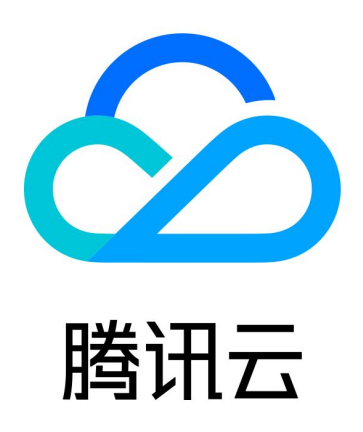

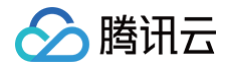

【版权声明】

©2013-2025 腾讯云版权所有

本文档(含所有文字、数据、图片等内容)完整的著作权归腾讯云计算(北京)有限责任公司单独所有,未经腾讯云 事先明确书面许可,任何主体不得以任何形式复制、修改、使用、抄袭、传播本文档全部或部分内容。前述行为构成 对腾讯云著作权的侵犯,腾讯云将依法采取措施追究法律责任。

【商标声明】

### ◇腾讯云

及其它腾讯云服务相关的商标均为腾讯云计算(北京)有限责任公司及其关联公司所有。本文档涉及的第三方主体的 商标,依法由权利人所有。未经腾讯云及有关权利人书面许可,任何主体不得以任何方式对前述商标进行使用、复 制、修改、传播、抄录等行为,否则将构成对腾讯云及有关权利人商标权的侵犯,腾讯云将依法采取措施追究法律责 任。

【服务声明】

本文档意在向您介绍腾讯云全部或部分产品、服务的当时的相关概况,部分产品、服务的内容可能不时有所调整。 您所购买的腾讯云产品、服务的种类、服务标准等应由您与腾讯云之间的商业合同约定,除非双方另有约定,否则, 腾讯云对本文档内容不做任何明示或默示的承诺或保证。

【联系我们】

我们致力于为您提供个性化的售前购买咨询服务,及相应的技术售后服务,任何问题请联系 4009100100或 95716。

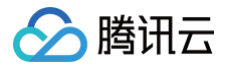

### 文档目录

### [SDK 文档](#page-3-0) [JavaScript SDK](#page-3-1) [Android SDK](#page-4-0) [iOS SDK](#page-5-0)

## <span id="page-3-1"></span><span id="page-3-0"></span>SDK 文档 JavaScript SDK

最近更新时间:2023-11-28 10:56:21

应用云渲染提供 JavaScript SDK 用于 Web 接入。SDK 提供了丰富的接口,满足大部分接入需求。接入方法请 参见 [快速入门](https://cloud.tencent.com/document/product/1547/72707) 及 [搭建示例](https://github.com/tencentyun/cloudgame-js-sdk/tree/master/samples), 并可通过 [SDK 接口说明文档,](https://ex.cloud-gaming.myqcloud.com/cloud_gaming_web/docs/index.html) 获取更多功能指引。

### SDK 下载

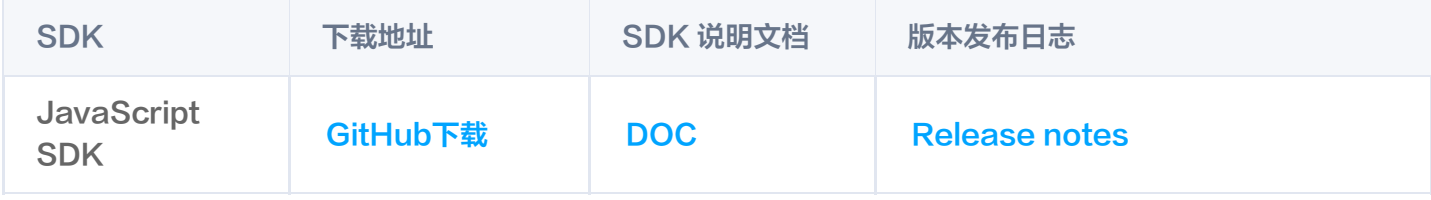

#### 安装说明

import dist/tcg-sdk, 导出的为 umd 格式。

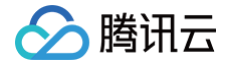

## <span id="page-4-0"></span>Android SDK

最近更新时间:2022-08-18 11:01:38

腾讯云云游戏提供 Android SDK 用于 Android 终端接入,支持 PC 应用和手机应用。SDK 提供了丰富的接 口,满足大部分接入需求。接入方法和使用说明请参见 GitHub ,仓库中包含完整的文档以及可快速集成的 Demo 工程示例。

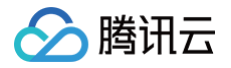

## <span id="page-5-0"></span>iOS SDK

最近更新时间:2025-01-09 10:39:32

腾讯云云游戏提供 iOS SDK 用于 iOS 终端接入,支持 PC 应用和手机应用。SDK 提供了丰富的接口,满足大部 分接入需求。接入方法和使用说明请参见 GitHub ,仓库中包含完整的文档以及可快速集成的 Demo工程示例。